## **LaserCut 5.3**

Lasercut 5.3.2.353.1953 16-11-2015, 08:40 Lasercut 5.3 Lasercut 5.3 is optimised for Windows 7. Window 8 has a handy feature which allows it to act like Windows 7 for software that is optimised to run on older. (1st Maker on the working bed and than send it to the laser. You can use whatever designing software . Lasercut 5.3 software free download In this video I guide you through the Lasercut 5.3 software. Intro: Intro video shows how to c design tool, adding text to the layer. Straight cuts: You can make straight cuts to start your file. Triangulated cuts: You can make triangular cuts to start your file. Coordinate Layout: You can adjust the coordinate layo objects. Rotate: You can rotate your view on your design and look at individual objects. Edit: You can edit the design or change the settings of the design. Print: You can print your design. Scallop : Scallop printing of y your design. It is used in conjunction with the Leetro USB Dongle. Lasercut 5.3.2.353.1953 Download: Lasercut 5.3.2.353.1953 16-

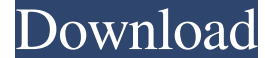

858×440 16x9 16:9 1080p I downloaded the latest Lasercut software but cannot install it. its a legit program. i have a 2013 elm. i have all your drivers and im running win 10. #TOP## Lasercut \$.3 Software Free Download . B for the lasercut 5.3. Mac OS X 10.10.5 and later can install the lasercut 5.3 driver on their own - no additional steps required. I have the 2009 Lasercut and purchased the home plugin. How can I download the Software? I w so I was hoping to buy a new lasercut software for her in store, however I can't find it in her store, nor can I find the right software for her computer. I just purchased Lasercut 5.3 on December 9, 2012. I am trying to u guide to laser cutting. The What, Where, Why, When and How of lasercutters. How to Install Lasercut 5.2 on Windows 10 I have the 2009 Lasercut and purchased the home plugin. How can I download the Drivers and the Software? Lasercut 5.3 Mac Driver Download. Lasercut ™ 5.3 macOS 10.13.6 and Later can install the lasercut 5.3 driver on their own – no additional steps required. Lasercut 5. ba244e880a

[Alien Shooter 2 Conscription Unlock Code](https://followgrown.com/upload/files/2022/05/FP9pBKCd7RCf9WCcMRQy_19_fb4293b63da959844db3f2ea984efa48_file.pdf) [Plugy The Survival Kit V9 00.exe](https://blaquecat.com/community/upload/files/2022/05/pQu874IOZodtdXPj9Ggx_19_2e0a7b06cb66dbc584c16986f828ce43_file.pdf) [RSView English 7.10 Download](http://facebook.jkard.com/upload/files/2022/05/zywQKX5jdsIQNIuUNxim_19_2e0a7b06cb66dbc584c16986f828ce43_file.pdf) [Batman Arkham Asylum English Language Pack Download](https://x-streem.com/upload/files/2022/05/SUHt2T3wg9HvFPygMjSf_19_6911d097151f9ece4be0233a835437d2_file.pdf) [Electronic Workbench v.11 Full Version crack.rar](https://uhbest.com/upload/files/2022/05/Yf74so13IGWjgFOEWWW8_19_6911d097151f9ece4be0233a835437d2_file.pdf) [Wasatch Softrip Crack Free Downloadf](https://social.deospace.com/upload/files/2022/05/uOghPq6RgBJyZTqIg8lp_19_fb4293b63da959844db3f2ea984efa48_file.pdf) [Havij 1.16 Pro Crack File](https://www.realteqs.com/teqsplus/upload/files/2022/05/Hdm5s5fcDY3y32D2RE16_19_df4dd13385eb7b3941c67f9100df3ae8_file.pdf)  [nyimbo cia kuinira ngai pdf download](https://didora.org.ua/upload/files/2022/05/ZO6QqeQ88GgjZMri5N4c_19_df4dd13385eb7b3941c67f9100df3ae8_file.pdf) [Autodesk AutoCAD 2010- Keygens only \(X-FORCE 32-64bits\) \[RH\] download pc](https://facenock.com/upload/files/2022/05/Rb9VCWTrx1XtNIHeqKKi_19_ad16ea66aadadb4b9d4d5145988b03b7_file.pdf) [InAudible 1.97 - Convert Audible Audiobooks And Remove DRM .rar](https://wanaly.com/upload/files/2022/05/WwyJOHNHMeXogGvg8xrj_19_fb4293b63da959844db3f2ea984efa48_file.pdf)